# eLearning Q & A

**When will assignments be due?** Students will be given 3 school days after an eLearning day to complete their eLearning lessons. Lessons will be due by 9am on the 4th school day after an eLearning day. The 3 day window allows those families without devices or internet service at home three opportunities to visit our school computer lab after school to complete work. We understand that some kids may not be able to complete the work on an eLearning day due to child care arrangements, so time outside of the eLearning day is given. It is expected that kids are working on their eLearning lessons on their own so **no class time will be designated to complete the lessons during the 3 school days that follow an eLearning day** .

**Example:** eLearning day is Friday Lessons would be due Thursday at 9am

**Will the teacher be available to help during the eLearning day?**

All concerns and issues should be emailed to teachers. Teachers will be available via email during an eLearning day. They will have email open from 9:00 a.m. to 12:00 p.m. and again from 5:00 p.m. to 7:00 p.m. to offer a quick reply to your questions. Emails may be sent at other times of the day or night, but a response might be more delayed. There is a link to email teachers on the ILS website 's eLearning page. If the issue should require technical assistance, the teachers will pass it on to Mrs. Brown. Some issues may take some time to solve, so please be patient and work on another lesson until you receive a response.

**How will student attendance be verified if they do not go to the school building?** Teachers will check to see that lessons are complete on the 4th school day after an eLearning day. All students with complete lessons will be counted present.

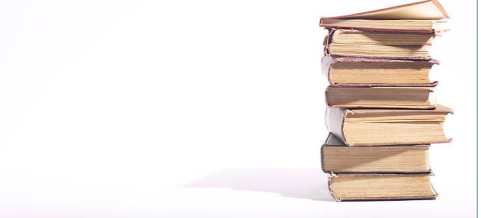

# Future ILS Plans for eLearning

- Parent/Teacher surveys conducted after Feb. 28 practice day
- Revisions in planning and implementation may be made.
- Inclusion of one planned, mandatory e Learning day next fall

### Will ILS declare an eLearning day for inclement weather in 20/21?

Yes, should an inclement weather day occur in 20/21, ILS will declare an eLearning day on a scheduled snow make -up day. (example: Day off due to snow declared on January 20, 2021? ILS will designate the first make up day (Feb. 22) as an e -Learning day to make up January 20).

Rationale -

- Trained our teachers well and are now training families.
- If not used, it will be lost want to stay fresh from year to year

ILS

 Allows us to continue to make needed changes

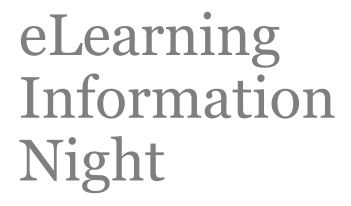

Immanuel Lutheran School

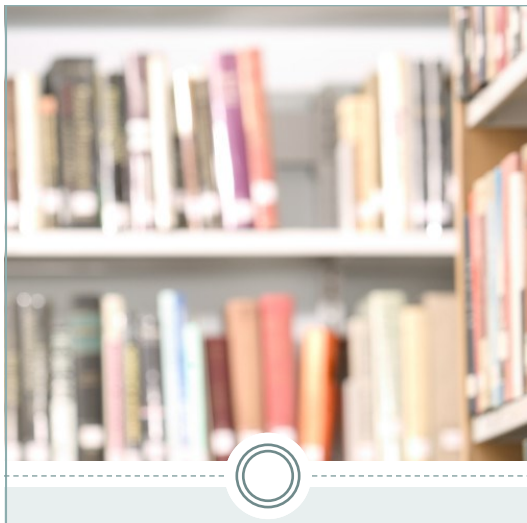

### What is eLearning?

- The Indiana Department of Education (IDOE) established the Virtual Option for Inclement Weather (known informally as eLearning Days) in 2014 as a response to schools who had the ability to provide high quality instruction electronically in the event of severe weather that would normally require a school day to be cancelled.
- Provided that a school can meet several assurances, the IDOE will grant the school the ability to provide instruction to students virtually and to count the day as a regular school day.
- IDOE requires that all activities on an eLearning Day take place as if a *regular school day was occurring and all students have access to any individual accommodations or supports as needed.*

## Why is ILS considering eLearning Days?

- Seymour Community Schools initiative
- Online learning-movement in instructional technology
- Schools throughout the State have implemented eLearning days
- Add stability to the school calendar

# eLearning Q & A

### **Will my device work?**

We are a laptop school so the hyperdocs were created to work best on a computer or laptop. They will work on a tablet or iPad but definitely consider using the Google Slides and Google Classroom apps. They are free downloads. Phone would probably work but would be very difficult to read and complete due to small size.

### **We only have one device for our kids to share?**

We recognize that kids will be sharing devices and internet. The hyperdocs are designed to be 20 minutes in length to complete. Have the kids take turns. It is important to give your kids brain breaks, so taking turns on the computer is a good thing.

**What supplies would the student be expected to have in order to complete online assignments?**

Students may need paper and pencil. Some teachers may require them to write something down and turn it in. First grade students will definitely need paper and pencil to complete their lessons.

### **How or where will students access their assignments online?**

The ILS website will have an eLearning tab open on the main page. It will have a link to access all the first grade lessons and a link to Google Classroom for 2nd -8th graders. The students will need to log into their Google account. Login sheets will be sent home prior to our eLearning day.

**When will assignments be available online?** Assignments will be posted by 9am on an eLearning day.

**What if I can 't complete the assignment on the eLearning day?**

Assignment completion will be given a 3 school day window following an eLearning day. This allows for the opportunity of students to access appropriate technology and teacher assistance.

- Students have the opportunity to seek on site help from teachers
- Stay after school for help in the computer lab 3:30 -4:30 within in the three day window
- Visit your local library for computer/internet access

## What does an eLearning lesson look like?

- Students will receive their lessons in a digital format called a hyperdoc.
- Hyperdoc is an interactive document that allows students to complete their assignments on the computer.
- Immanuel 's hyperdocs are designed in Google Slides and follow a common template to make them easily identifiable as an eLearning lesson.
- Students in grades 2 -8 will use Google Classroom to access and submit their eLearning hyperdoc. Each student has a Google account and has had practice completing a eLearning hyperdoc.
- First grade students will be accessing their eLearning hyperdoc from the ILS website and anything that needs to be turned in will be done paper/pencil and turned into the teacher following the eLearning day

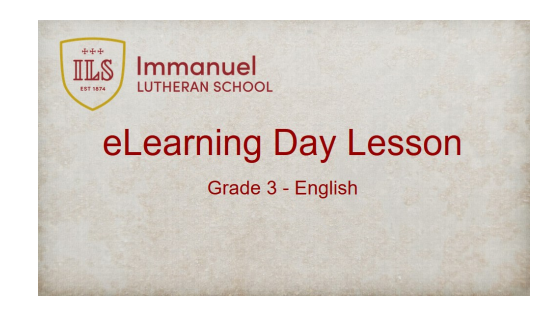

*ILS eLearning Day Lesson Hyperdoc*